# New Signup Sequence

Install Javascript, Zapier, Stripe to send new signups to Funnelfly in real time.

Send custom fields and track custom actions using Javascript to know if your customers are using your features or not. Welcome new customers, send tips and getting started guides.

Follow up to increase user engagement.

Quickly call new customers after signup, right from inside the app.

Placeholder text  $-$  this is placeholder text, which must be edited or removed.

 ${ {\{firstName fallback "there" } \}$  = this is variable and it will be replaced with a contact first name upon sending email.

I am Shegun, CEO at Funnelfly. — introduce yourself. I'll be sending you some helpful messages over the coming weeks to make sure you get the most out of  $\{ \{\text{us}.\text{yourBusiness fallback} \} \}$ : convert more leads into customers. — what is single most important value of your product/service?

## Step 1 — Day 1

Welcome new customer, send three getting started tips, call customer within first 5 minutes after signup.

 $\triangleright$  Subject: Welcome to {{us.yourBusiness fallback ""}}

Hi {{firstName fallback "there"}},

Before you can realize the true power of Funnelfly and our sequences, you need to add your contacts. You can add add contacts from the home page.

- Upload a CSV of your [contacts](https://support.funnelfly.com/en/articles/4274981-csv-upload)
- [Integrate](https://support.funnelfly.com/en/articles/4274988-zapier-integration) Zapier, [Javascript](https://support.funnelfly.com/en/articles/4274987-javascript-integration) or other [integrations](https://support.funnelfly.com/en/collections/2469401-integrations-and-power-tasks)

If you need any help - let's talk! You can book a slot here: {{us.meetingsLink fallback ""}}

What is most important actions for your customers to get started? Replace section below

Here is quick todo list to get started:

- add contacts. You can add few contacts/leads manually to test, upload CSV or install integrations (e.x. JS, Stripe, Zapier).
- select email sequence template (e.x. Cold [Outreach\)](https://funnelfly.com/content-library/t40-cold-outreach-sequence), edit copy to be more specific to your product/service.
- set your first sequence live.

And if you have any questions while getting set up, just get in touch.

## {{signature}}

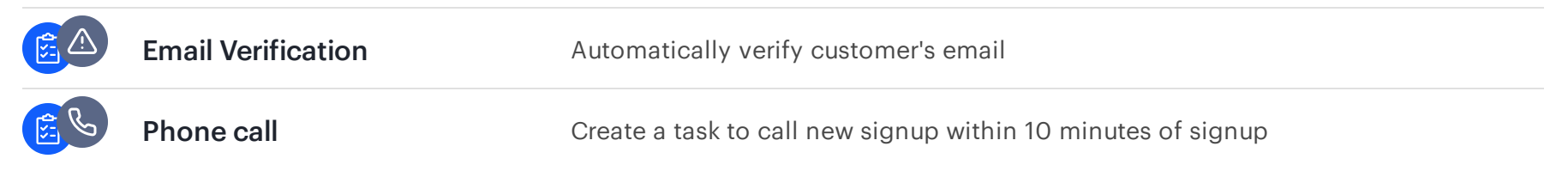

## Step 2 – Day 2 (When contacts is NOT uploaded or added)

Follow up the next day if a customer is not engaged with your product by using certain key features. Use condition (send custom ield using Javascript, e.x. contactsCount=10) to skip email if feature is used.

## $\boxtimes$  Subject: Let's remove the block

## Hi {{firstName fallback "there"}},

## Open home to get [started](https://app.funnelfly.com/)

There are several ways to do this:

{{signature}}

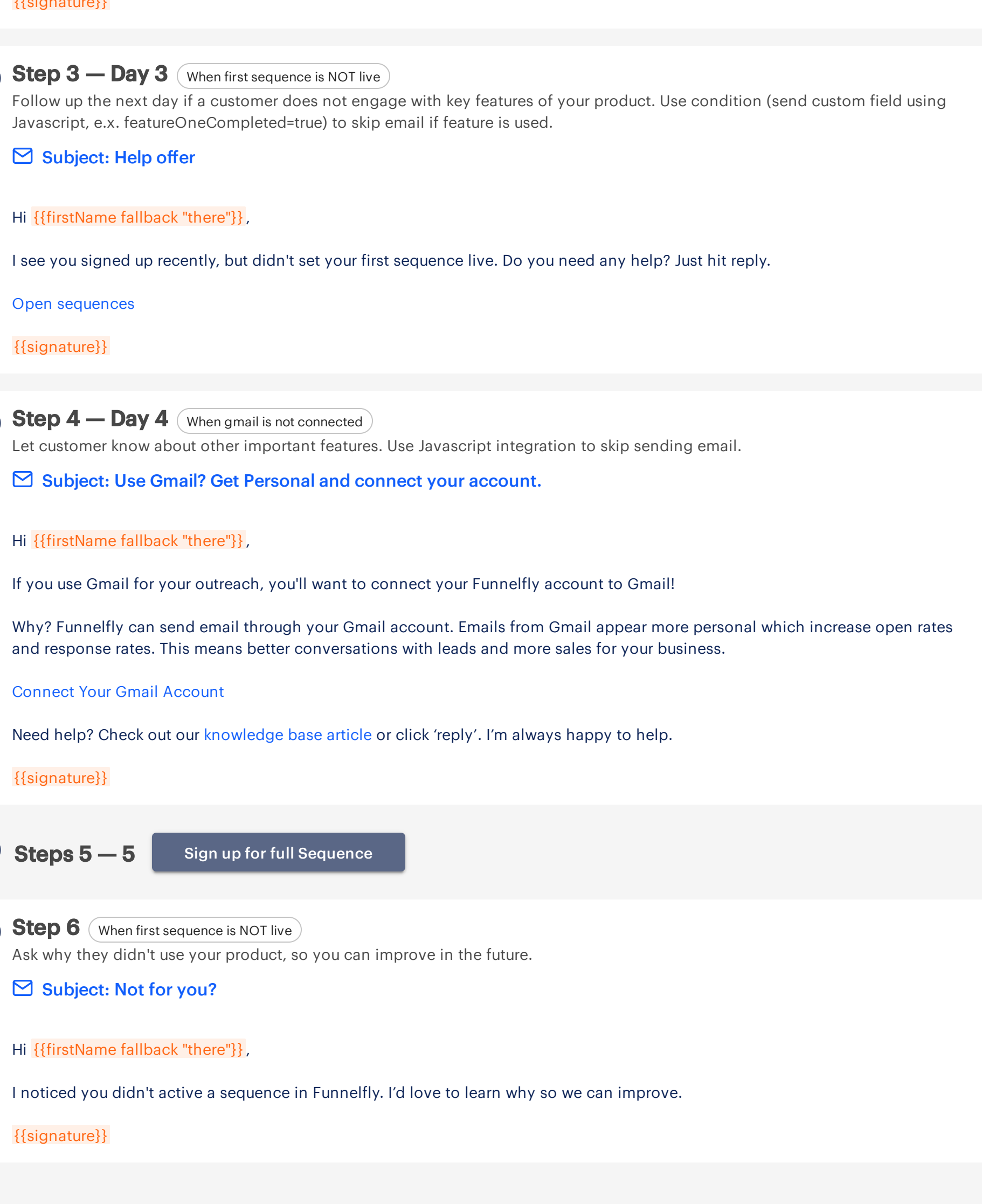